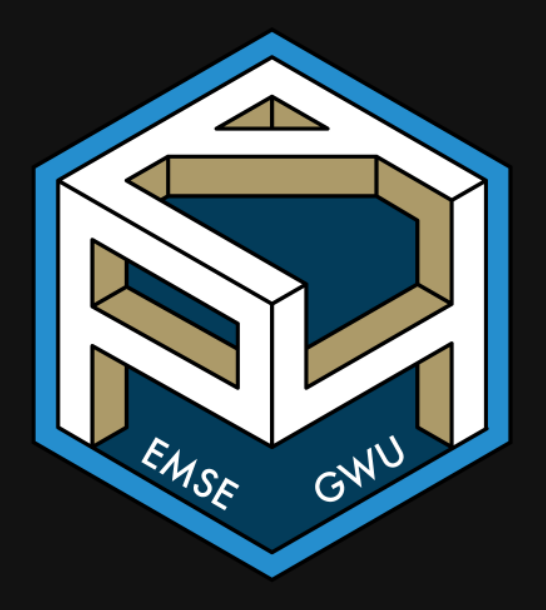

**EMSE 4571: Intro to Programming for Analytics** 

John Paul Helveston Helveston

 $\Box$  February 23, 2023

- 1. Making vectors
- 2. Vector operations
- 3. Comparing vectors

#### BREAK

4. Slicing vectors

#### 5. Lists

1. Making vectors

2. Vector operations

3. Comparing vectors

BREAK

4. Slicing vectors

5. Lists

# We've already been using vectors!

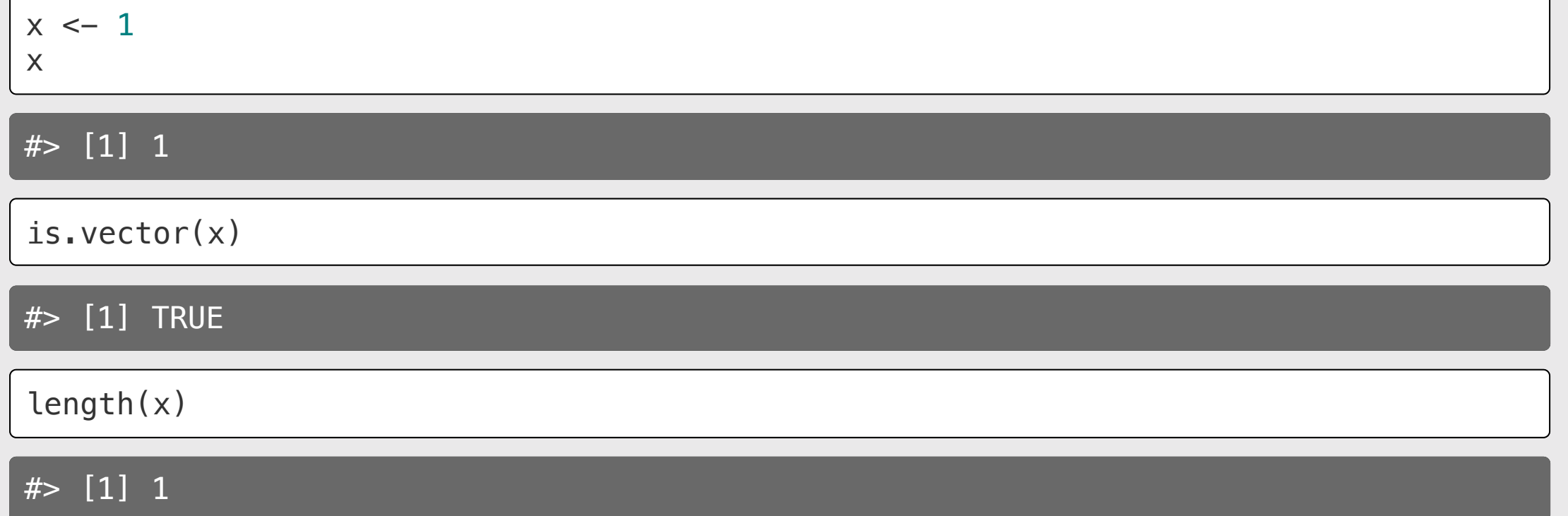

# The universal vector generator:  $c()$

### Numeric vectors Character vectors Logical vectors

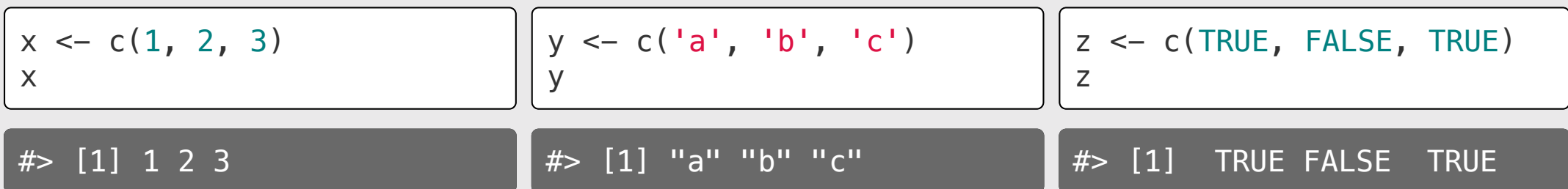

# Elements in vectors must be the same type

#### Type hierarchy:

- character <sup>&</sup>gt; numeric <sup>&</sup>gt; logical
- double <sup>&</sup>gt; integer

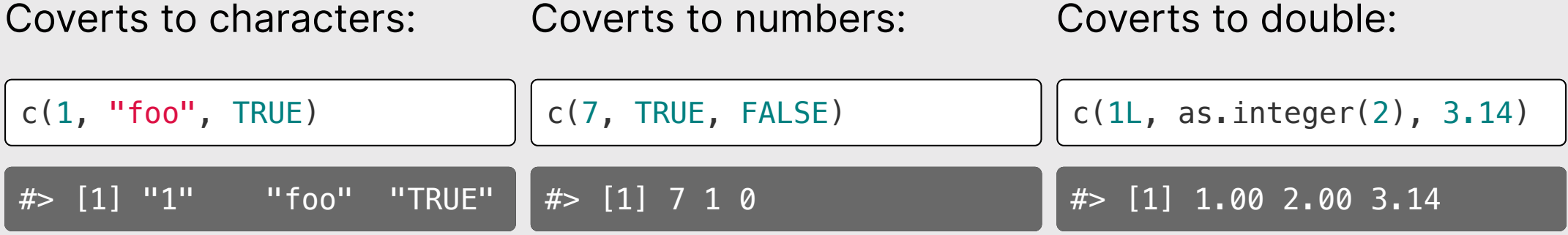

### Other ways to make a vector

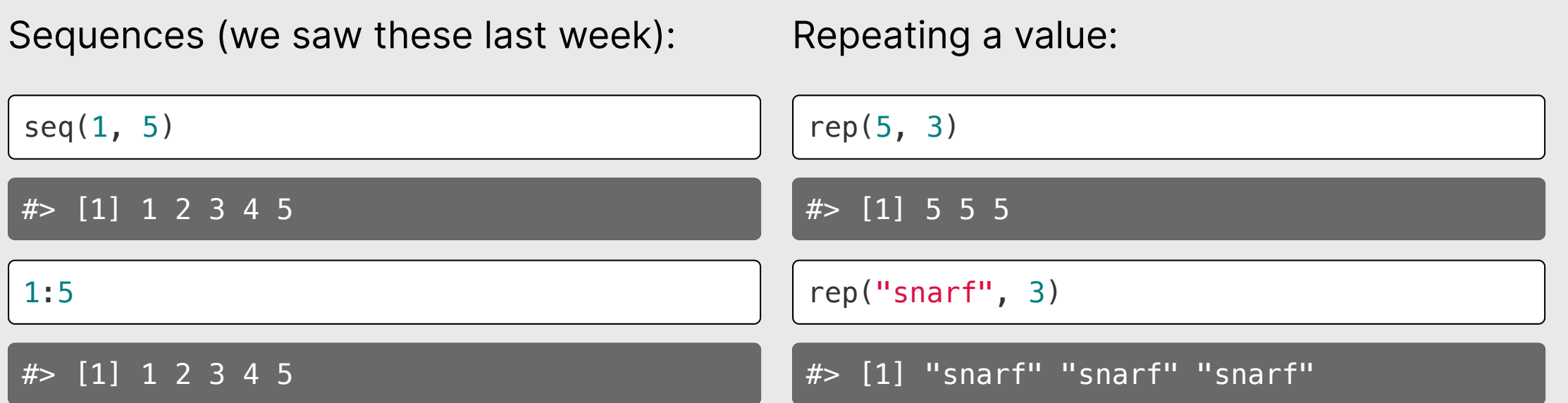

# Repeating a vector

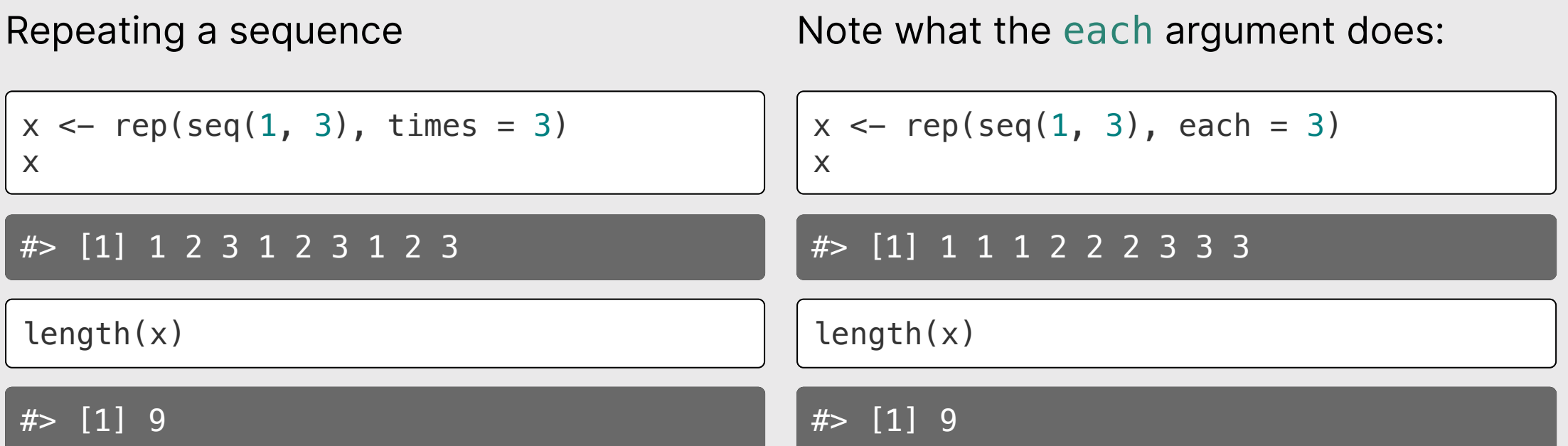

### You can name vector elements

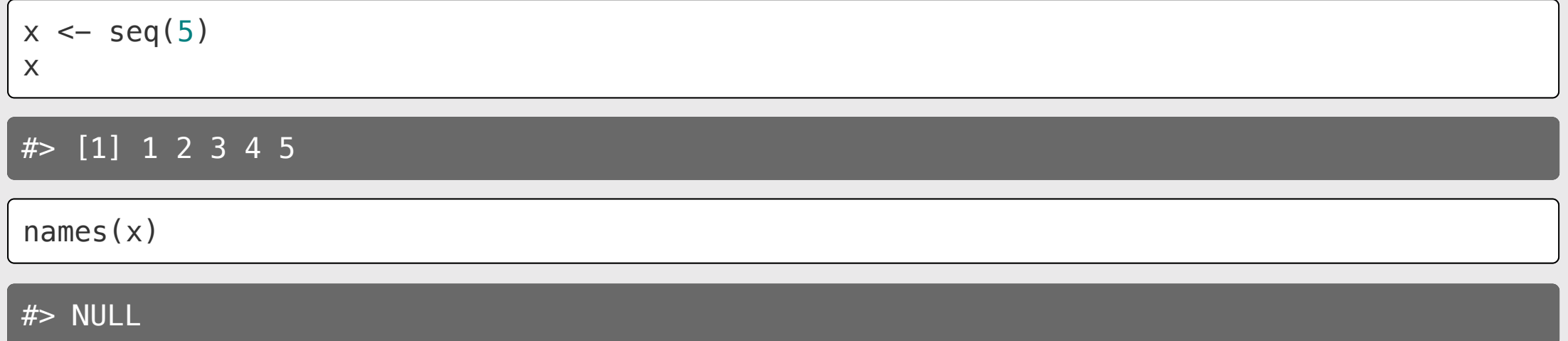

### You can name vector elements

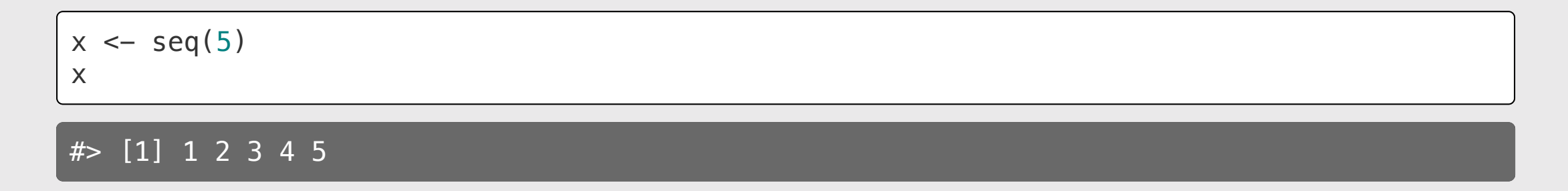

1 Add names with the names() function: 2 Create a named vector:

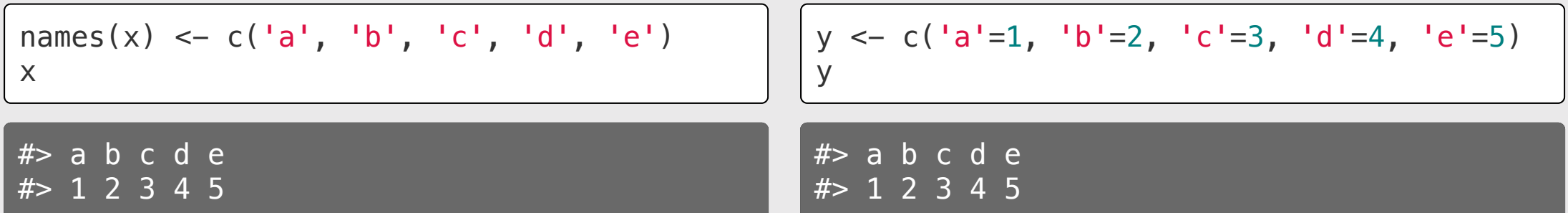

# Quick code tracing

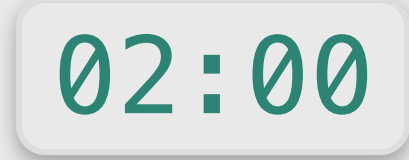

What will each of these lines produce?

```
rep(c(TRUE, FALSE, "TRUE"), 2)
```
seq(FALSE, 3)

```
rep(c(seq(3), seq(2)), each = 2)
```
- 1. Making vectors
- 2. Vector operations
- 3. Comparing vectors

#### BREAK

4. Slicing vectors

#### 5. Lists

### Math on vectors is done by element

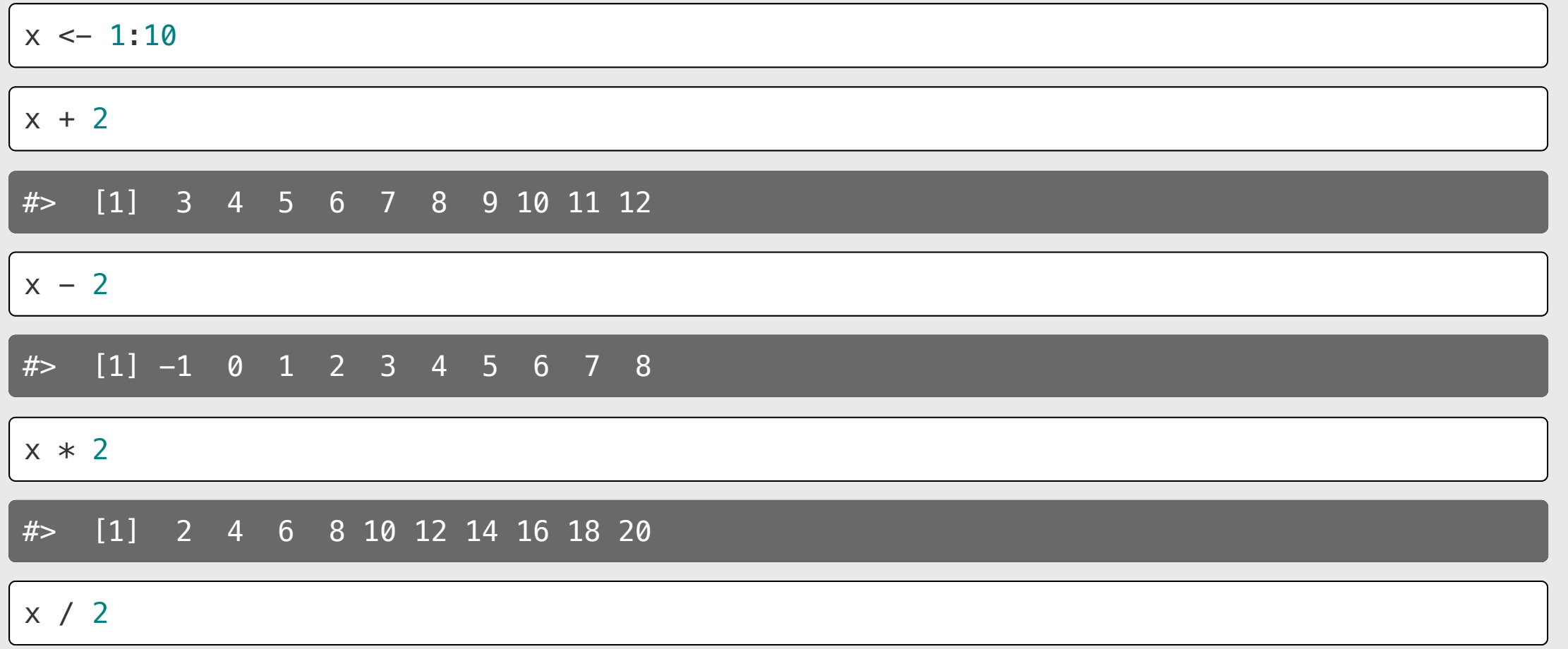

#> [1] 0.5 1.0 1.5 2.0 2.5 3.0 3.5 4.0 4.5 5.0

### Math on vectors is done by element

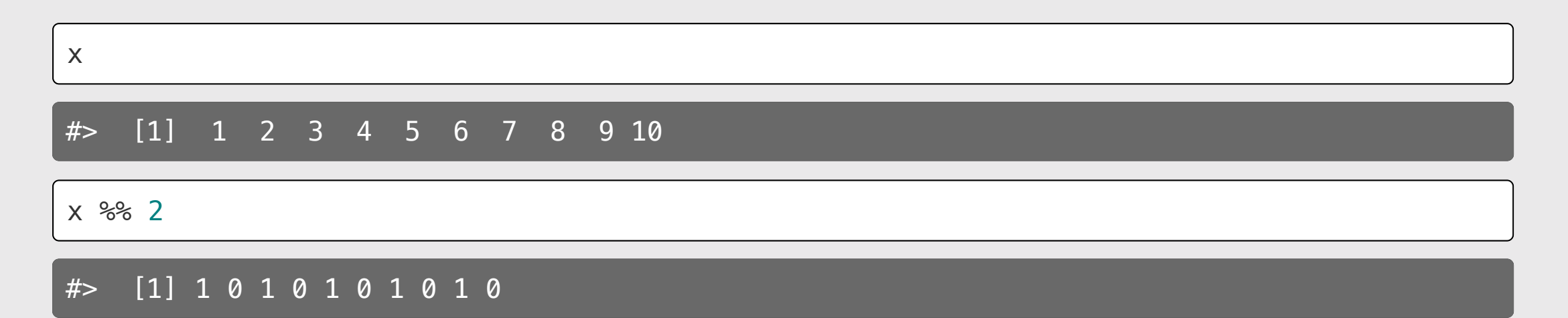

### Math on vectors is done by element

 $x1 \leftarrow c(1, 2, 3)$  $x2 \leftarrow c(4, 5, 6)$ 

x1 + x2 *# Returns (1+4, 2+5, 3+6)*

#> [1] 5 7 9

x1 - x2 *# Returns (1-4, 2-5, 3-6)*

 $# > [1] -3 -3 -3$ 

x1 \* x2 *# Returns (1\*4, 2\*5, 3\*6)*

#> [1] 4 10 18

x1 / x2 *# Returns (1/4, 2/5, 3/6)*

 $# >$   $[1]$  0.25 0.40 0.50

# If dimensions don't match, R "wraps" the vector

 $x1 \leftarrow c(1, 2, 3, 4)$  $x2 \leftarrow c(4, 5)$  $x1 + x2$ #> [1] 5 7 7 9  $x1 \leftarrow c(1, 2, 3, 4)$  $x2 \leftarrow c(1)$  $x1 + x2$ #> [1] 2 3 4 5

# Most R functions work on vectors

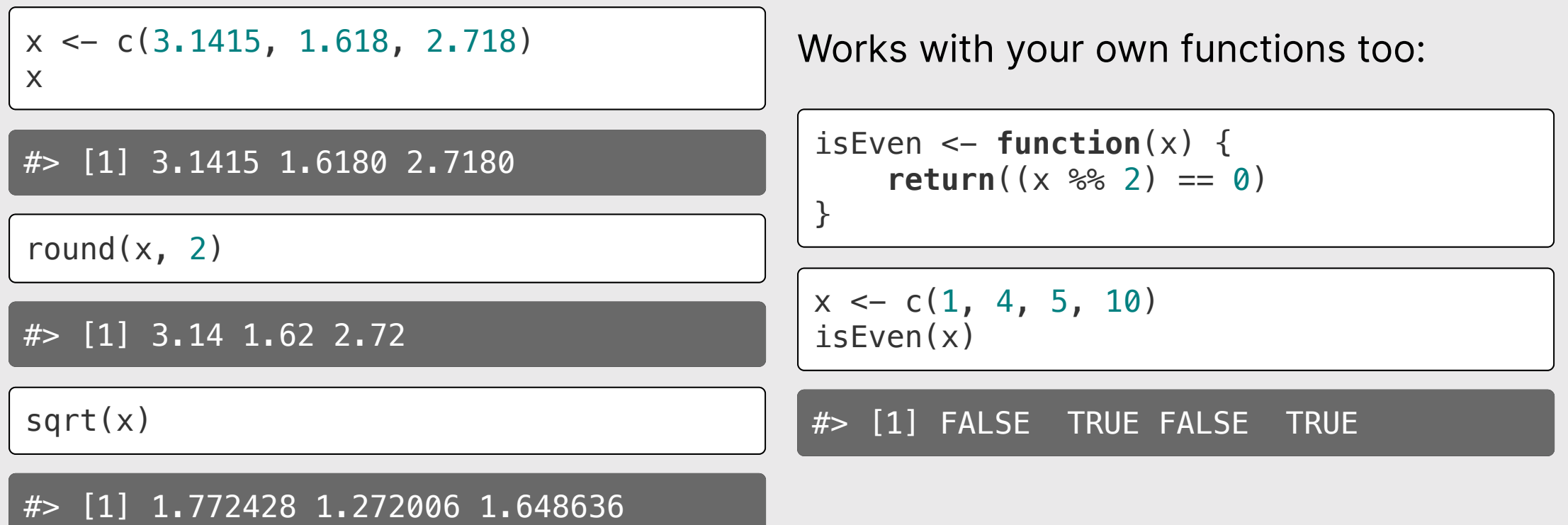

# Using vectors instead of a loop: Summation

Example: Sum the integers from 1 to 10

Summing with a loop:

```
x \leftarrow \text{seq}(1, 10)total \leftarrow \emptysetfor (i in x) {
      total \leftarrow total + i}
total
```
#> [1] 55

Use a *summary function* on the vector:

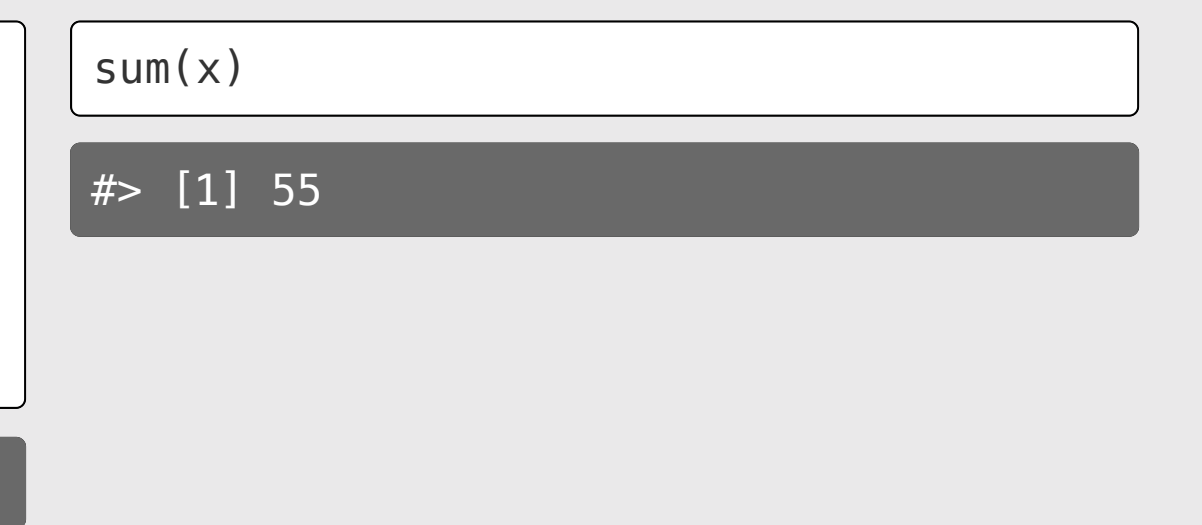

### **Summary functions return one value**

length(x) #> [1] 10 sum(x) #> [1] 55 prod(x) #> [1] 3628800  $min(x)$  $\#$  [1] 1  $max(x)$ #> [1] 10  $mean(x)$ #> [1] 5.5  $median(x)$  $x \leftarrow 1:10$ 

 $#$  [1] 5.5

# Quick code tracing 03:00

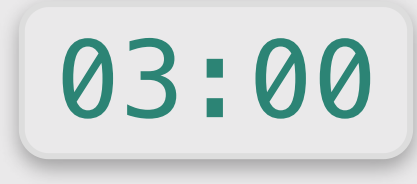

Consider this function:

What will each of these lines return?

```
f \leftarrow function(x) {
     m \leq - \timesn \leftarrow \text{sum}(x + 4)m \le -m + 5 return(c(m, n))
}
```
 $x \leftarrow c(1, 3)$  $f(x)$ 

```
y \leftarrow c(TRUE, FALSE, 1)
f(y)
```
- 1. Making vectors
- 2. Vector operations
- 3. Comparing vectors

#### BREAK

4. Slicing vectors

#### 5. Lists

# Comparing vectors

Check if 2 vectors are the same:

 $x \leftarrow c(1, 2, 3)$ y <- c(1, 2, 3)

 $x == y$ 

#> [1] TRUE TRUE TRUE

# Comparing vectors with all() and any()

 $all()$ : Check if all elements are the same

 $x \leftarrow c(1, 2, 3)$  $y \leftarrow c(1, 2, 3)$  $x == v$ #> [1] TRUE TRUE TRUE all $(x == y)$  $#$  [1] TRUE  $x \leftarrow c(1, 2, 3)$  $y \sim c(-1, 2, 3)$  $x == v$ #> [1] FALSE TRUE TRUE all $(x == y)$ #> [1] FALSE

# Comparing vectors with all() and any()

any (): Check if *any* elements are the same

 $x \leftarrow c(1, 2, 3)$  $y \leftarrow c(1, 2, 3)$  $x == v$ #> [1] TRUE TRUE TRUE any $(x == y)$ #> [1] TRUE  $x \leftarrow c(1, 2, 3)$  $y \sim c(-1, 2, 3)$  $x == v$ #> [1] FALSE TRUE TRUE any $(x == y)$  $\overline{\#}$  [1] TRUE

# all() vs. identical()

 $x \leftarrow c(1, 2, 3)$  $y \leftarrow c(1, 2, 3)$  $names(x) \leftarrow c('a', 'b', 'c')$ names(y)  $\leq -c('one', 'two', 'three')$ 

all() only compares the element values:

all $(x == y)$ 

#> [1] TRUE

identical() compares values and names:

identical(x, y)

#> [1] FALSE

names(y)  $\leq -c('a', 'b', 'c')$ identical(x, y)

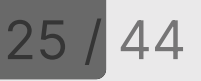

### Your turn

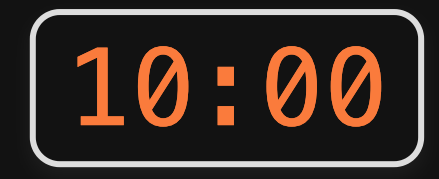

Re-write isPrime(n) from last week, but without loops!.

Remember, isPrime(n) takes a non-negative integer, n, and returns TRUE if it is a prime number and FALSE otherwise. Here are some test cases:

- $\cdot$  isPrime(1) == FALSE
- $\cdot$  isPrime(2) == TRUE
- $\cdot$  isPrime(7) == TRUE
- $\cdot$  isPrime(13) == TRUE
- $\cdot$  isPrime(14) == FALSE

If you're stuck, go to the next slide for a hint)

### Hint

#### Loop solution:

```
isPrime \leftarrow function(n) {
    if (n \leq 1) {
          return(FALSE)
      }
    if (n == 2) {
          return(TRUE)
      }
    for (i in seq(2, (n - 1))) {
         if ((n \& i) == 0) return(FALSE)
          }
      }
     return(TRUE) }
```
### *Brea*

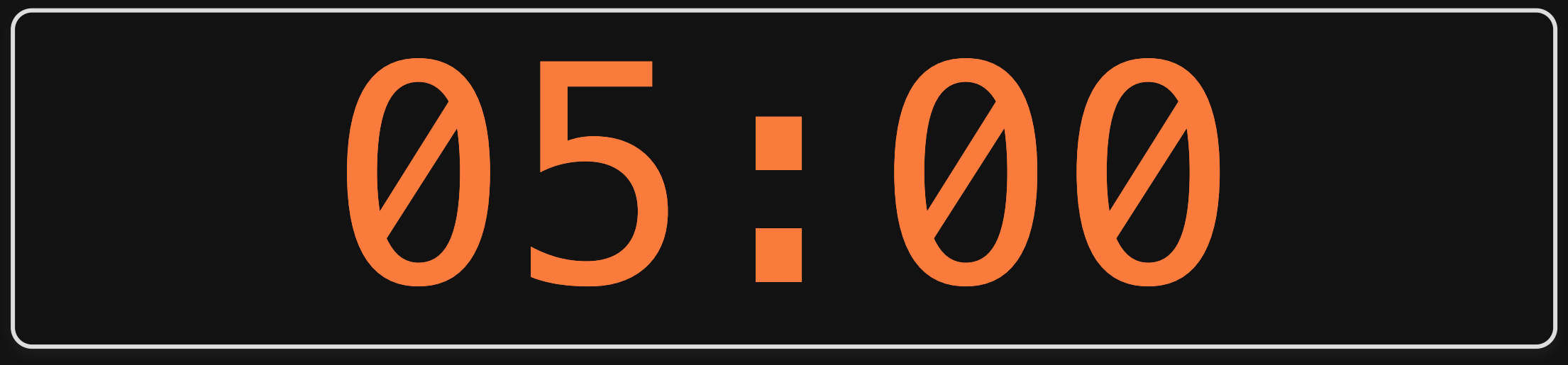

- 1. Making vectors
- 2. Vector operations
- 3. Comparing vectors

#### BREAK

4. Slicing vectors

#### 5. Lists

# Use brackets [] to get elements from a vector

 $x \leftarrow \text{seq}(1, 10)$ 

Indices start at 1: Indices start at 1

Slicing with a vector of indices:

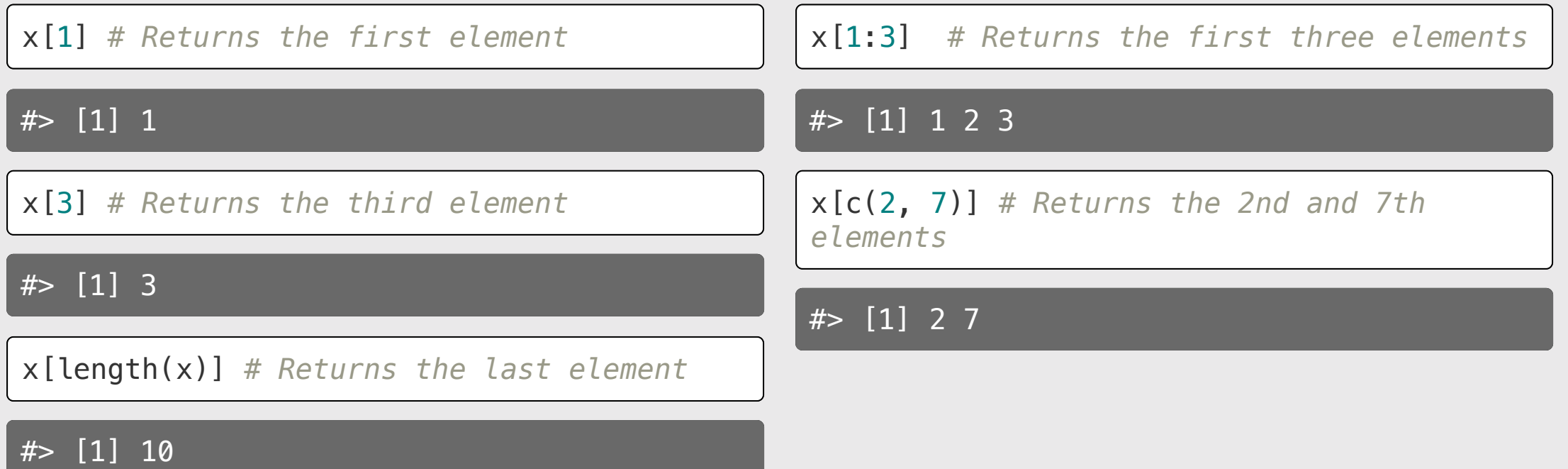

# Use negative integers to *remove* elements

 $x \leftarrow \text{seq}(1, 10)$ 

x[-1] *# Drops the first element*

#> [1] 2 3 4 5 6 7 8 9 10

x[-1:-3] *# Drops the first three elements*

#> [1] 4 5 6 7 8 9 10

x[-c(2, 7)] *# Drops the 2nd and 7th elements*

#> [1] 1 3 4 5 6 8 9 10

x[-length(x)] *# Drops the last element*

#> [1] 1 2 3 4 5 6 7 8 9

# Slicing with logical indices

 $x \leftarrow \text{seq}(1, 20, 3)$ x

#> [1] 1 4 7 10 13 16 19

Create a logical vector based on some condition:

 $x > 10$ 

#> [1] FALSE FALSE FALSE FALSE TRUE TRUE TRUE

Slice x with logical vector - only TRUE indices will be returned:

 $x[x > 10]$ 

#> [1] 13 16 19

$$
32/44
$$

# You can also use which () to find indices

 $x \leftarrow \text{seq}(1, 20, 3)$ 

x

 $# >$   $[1]$   $\overline{1}$  4  $\overline{7}$  10 13 16 19

Use which() around <sup>a</sup> condition to get the indices where condition is TRUE:

which( $x > 10$ )

 $#$  [1] 5 6 7

 $x[which(x > 10)]$ 

#> [1] 13 16 19

# Using names to slice a vector

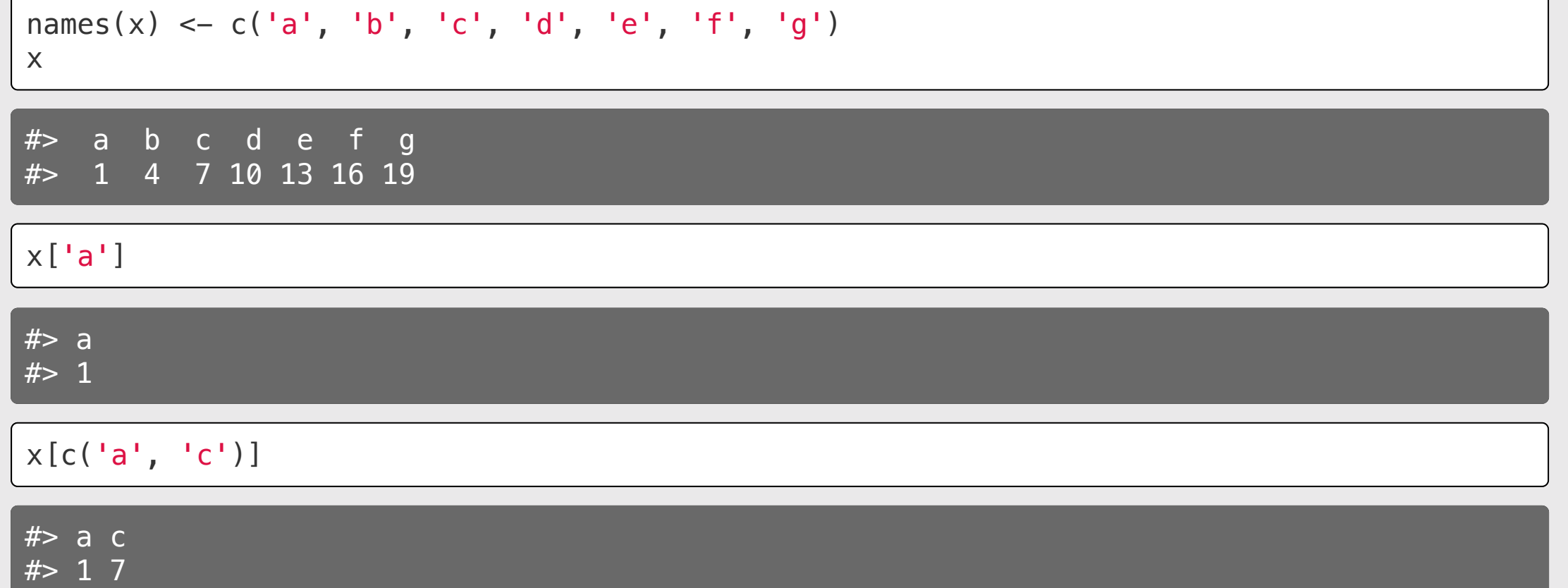

# Sorting vectors with sort()

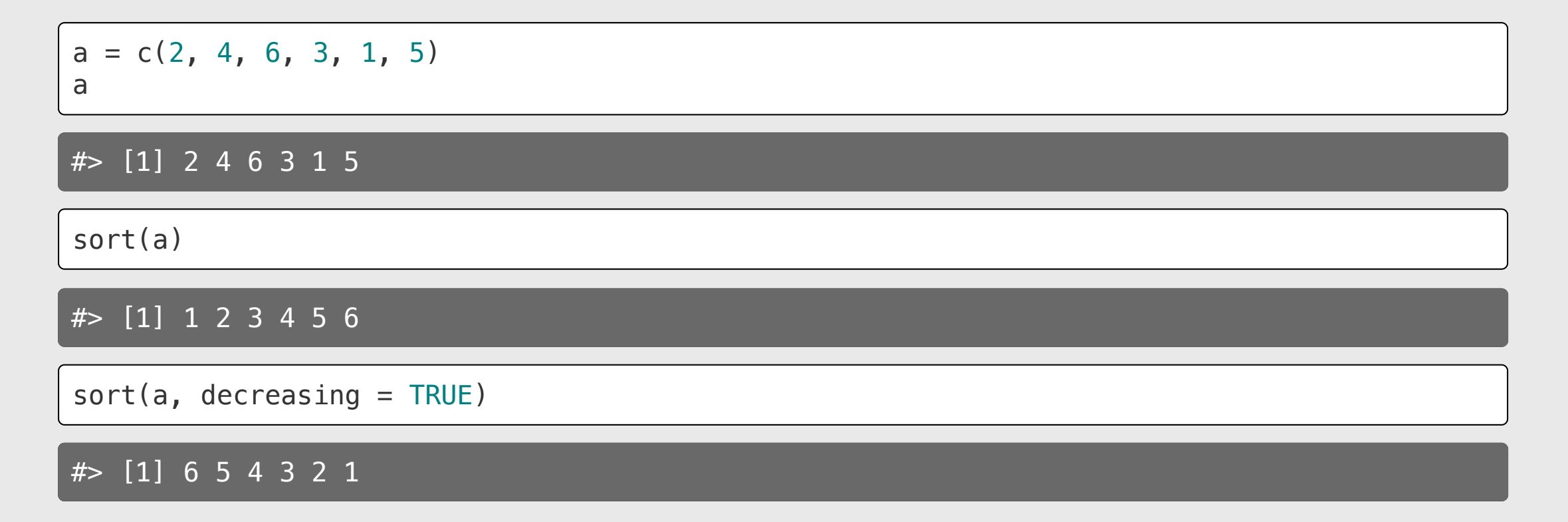

### order() returns the indices of the sorted vector

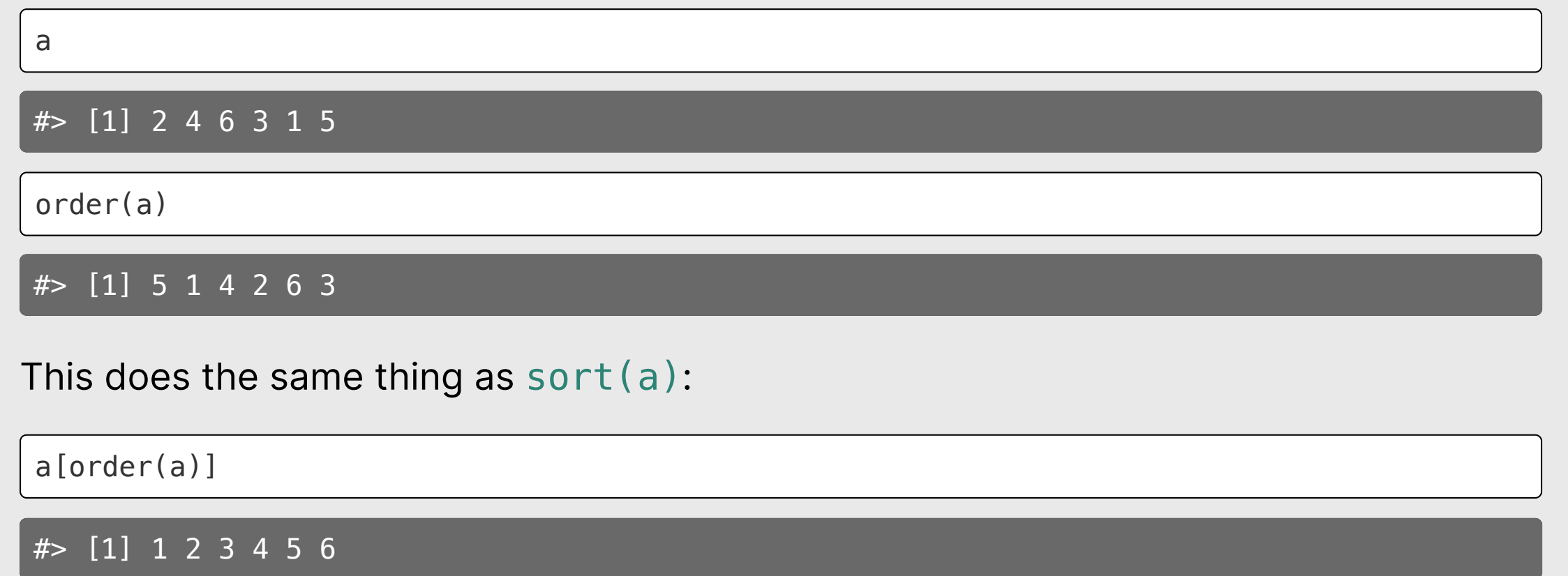

# Look for membership with  $sin$

cities <- c("atlanta", "dc", "nyc", "sf") cities

#> [1] "atlanta" "dc" "nyc" "sf"

"chicago" %**in**% cities

#> [1] FALSE

"dc" %**in**% cities

#> [1] TRUE

# Quick code tracing 2:00

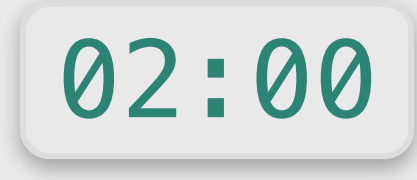

Consider this function:

What will this code return?

```
f \leftarrow function(x) {
    for (i in seq(length(x))) {
         x[i] \leq x[i] + sum(x) + max(x) }
     return(x)
}
```
 $x \leftarrow c(1, 2, 3)$  $f(x)$ 

### Your turn

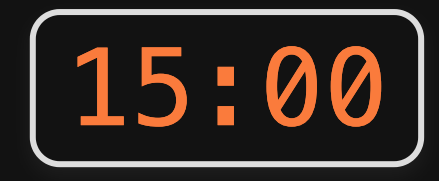

1) reverse(x): Write a function that returns the vector in reverse order. You cannot use the rev() function.

- all(reverseVector(c(5, 1, 3)) ==  $c(3, 1, 5)$
- all(reverseVector(c('a', 'b', 'c')) ==  $c('c', 'b', 'a'))$
- all(reverseVector(c(FALSE, TRUE, TRUE)) ==  $c(TRUE, TRUE, FALSE)$

2) alternatingSum(a): Write a function that takes a vector of numbers a and returns the alternating sum, where the sign alternates from positive to negative or vice versa.

- alternatingSum(c(5,3,8,4)) ==  $(5 3 + 8 4)$
- alternatingSum(c(1,2,3)) ==  $(1 2 + 3)$
- alternatingSum( $c(\theta, \theta, \theta)$ ) == 0
- alternatingSum(c(-7,5,3)) ==  $(-7 5 + 3)$

Challenge: For each function, try writing a solution that uses loops and another that only uses vectors.

- 1. Making vectors
- 2. Vector operations
- 3. Comparing vectors

#### BREAK

4. Slicing vectors

#### 5. Lists

# Elements in lists can be any object

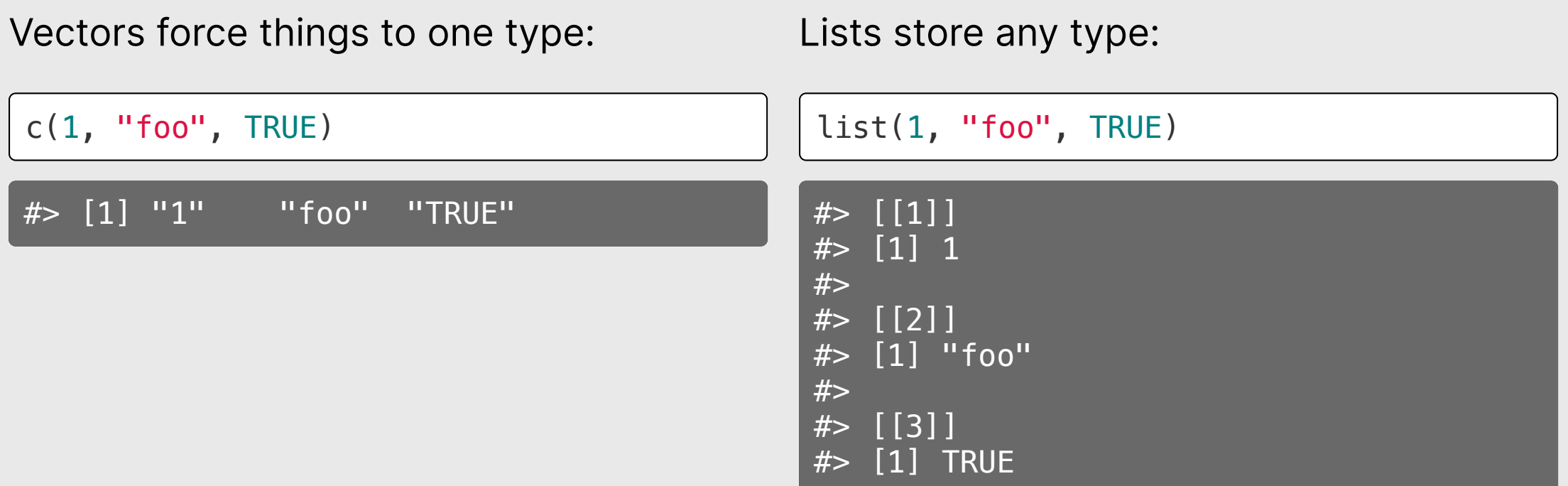

### Subsetting lists

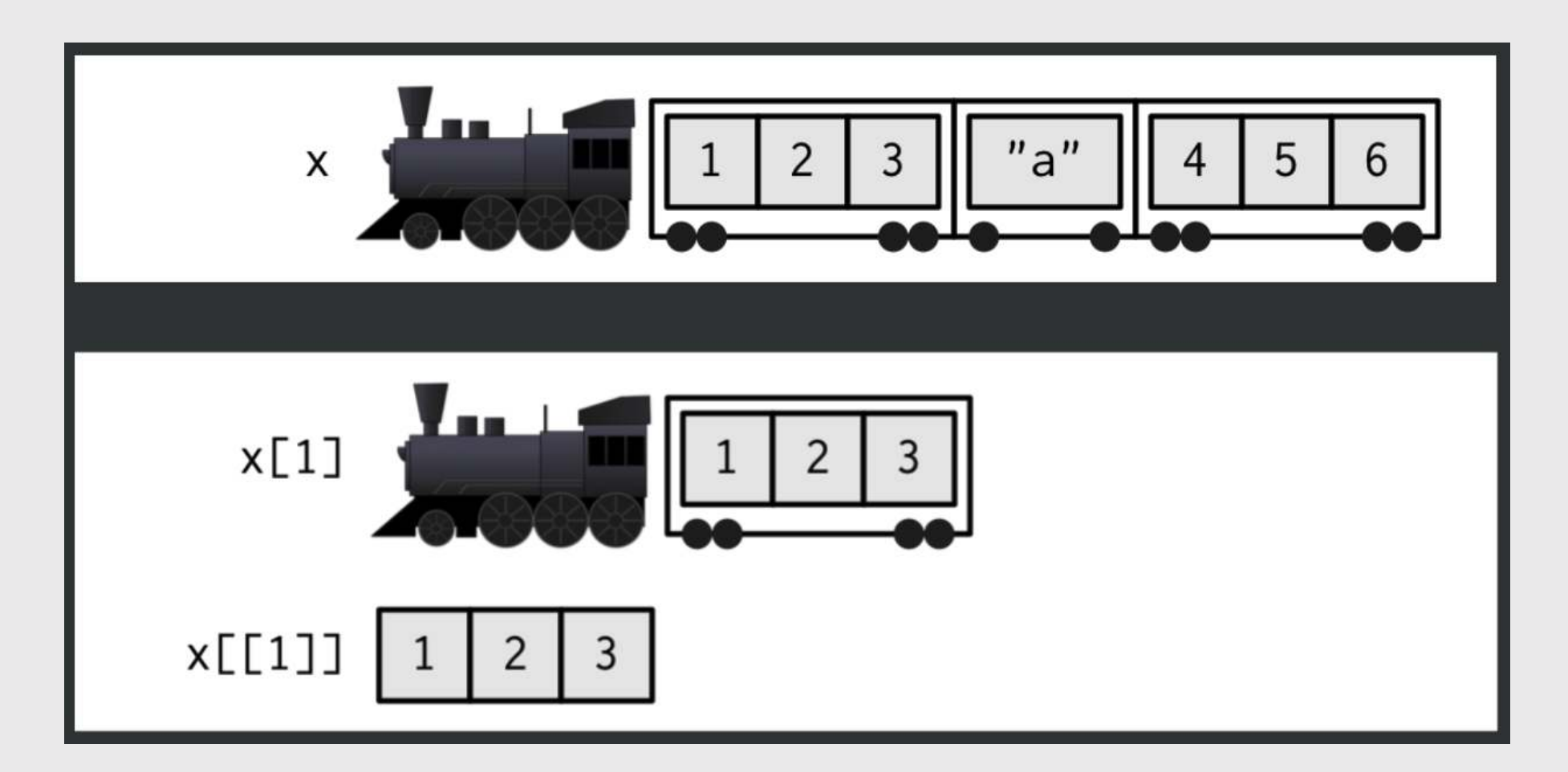

source: <https://shannonpileggi.github.io/iterating-well-with-purrr/#/subsetting-lists> 42 / 44

# Slice list with indices or names

Slice with index using [[]]

Slice with name using [[]] or \$

43 / 44

 $x \leftarrow$  list(  $c(1, 2, 3)$ , c("foo", "bar"), TRUE )  $x[[1]]$  $# > [1] 1 2 3$ x[[2]] #> [1] "foo" "bar"  $x \leftarrow$  list( numbers =  $c(1, 2, 3)$ , chars =  $c("foo", "bar")$ ,  $logical = TRUE$ ) x[['numbers']]  $# > [1] 1 2 3$ x\$numbers  $#$ > [1] 1 2 3

### [HW 6](https://p4a.seas.gwu.edu/2023-Spring/hw/6-vectors.html)

- Next week is Quiz 4 the last quiz before the midterm.
- Midterm is during class period on 3/9.